# **MP2 Walkthrough & Q/A**

- MP2 goals
	- Practice applying Discrete Cosine Transform (DCT) and Principal Component Analysis (PCA) techniques on image analysis
	- Apply K-nearest-neighbor (KNN) techniques on image classification

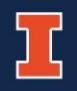

- **Problem 2.0**
	- Flatten all given images from 2D array to 1D array in row-major ('C') order
	- Stack them together
- **Problem 2.1**
	- Calculate the mean of each pixel across all the images and put it in a vector
- **Problem 2.2**
	- Calculate centered matrix by subtracting the mean vector from each image vector

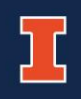

- **Problem 2.3**
	- Calculate transformed matrix for DCT and PCA – DCT
		- $basis[k1, n1, nrows] =$  $\boldsymbol{D}$ nrows  $\cos(\pi (n1 + 0.5) *$  $k1$ nrows );  $D = 1$  if  $k1 = 0$  and  $D = \sqrt{2}$  otherwise
		- $transform[ktot,ntot] = basis[k1, n1, nrows] *$  $basis[k2, n2, ncols]$
		- $k\tau t = k1 + k2$  (k1 and k2 should be scanned in L2R diagonal order, first increase k1 until  $k1 +$  $k2 = \sqrt{nfeats}$ , then increase k2)
		- $ntot = n1 * ncols + n2$

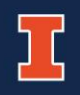

- $-$  PCA
	- First method (Recommended)
		- Take SVD of the centered matrix using np.linalg.svd ( $X = USV<sup>T</sup>$ )
		- Take first nfeats of eigenvectors of  $V^T$
	- Second method
		- $-$  Do eigenanalysis on gram matrix  $(XX^T)$  using np.linalg.eig and obtain U and S ( $XX^T =$  $US<sup>2</sup>U<sup>T</sup>$ )
		- Calculate the eigenvectors from  $U$  ( $V =$  $X^TUS^{-1})$
		- $-$  Take first nfeats eigenvectors of  $V$

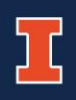

- Eigenvectors generated from np.svd are put in rows and sort by eigenvalues in descending order
- Eigenvectors generated from np.eig are put in columns and not sorted in any order
- Consult the numpy documents for more information
- Since the signs of eigenvectors calculated from numpy library are arbitrary, remember to take the opposite sign of eigenvector if the first element of eigenvector is negative
	- if transform  $[k, 0] < 0$

 $transform[k, :] = -transform[k, :]$ 

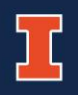

Q: Can I calculate PCA transform matrix by computing eigenvectors directly from covariance matrix of the centered matrix?

A: Theoretically you can, but it most likely will time out autograder. So it's not recommended.

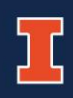

– Apply transform matrix on centered matrix to obtain features matrix

- Calculate energy spectrum
- First calculate total energy of the centered matrix ( $E_{tot}$  =  $\sum_{i} ||x(i)||^2$
- Then calculate the fraction of the energy of each feature vector  $y$ 
	- $E_0 = \sum_i ||y_0(i)|$ 2  $/E_{tot}$
	- $E_1 = (\sum_i ||y_0(i$ 2  $+\sum_{i}$ ||y<sub>1</sub>(*i* 2  $)/E_{tot}$
- Sum up the fraction of all feature vectors along the feature dimension up to nfeats

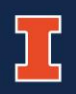

- Apply KNN techniques on each feature vectors
- Calculate the closest K neighbors for each feature vector using squared distance metric excluding feature vector itself
- Store the indexes of these neighbors

- Set hypothesis for each feature vector for majority vote of labels of its closest K neighbors
- For K>1, go back to the case of K=1 when tie occurs

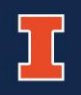

- Compute confusion matrix of classification results
- $-$  Confusion[r,h]=# of images of person r that were classified as person h

- Calculate accuracy, recall, and precision of KNN results, which recall and precision are the average rates across all people
- $-$  Accuracy = # of people that are correctly predicted/# of total people that are predicted
- Recall for person  $p = #$  of person p who are correctly predicted/ # of person p are present in dataset
- Precision for person  $p = #$  of person p who are correctly predicted/ # of person p are predicted

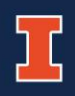

## More questions?

- Ask me now
- Office hour:
	- Thursday(9/19) 4-6pm ECEB 2036
- Post questions on Piazza